## Information Retrieval

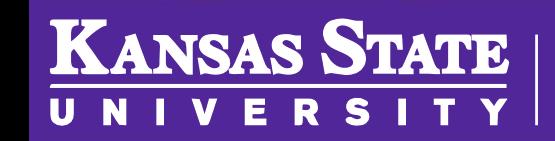

**Department of Computer Science** 

[This work is licensed under a Creative Commons Attribution-NonCommercial-](http://creativecommons.org/licenses/by-nc-sa/4.0/)ShareAlike 4.0 International License. See [License & Attribution](https://core.cs.ksu.edu/license) for details.

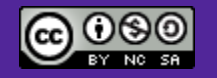

## KST8R

- K-State's new social network!
	- What features should it have?
	- What data do we need?
	- How should it be stored?
	- How can we retrieve it?

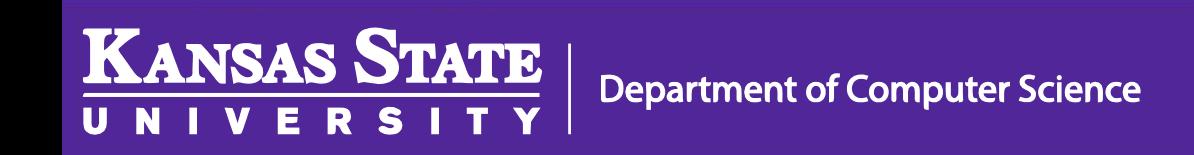

## Edgar F. Codd

- Worked for IBM in the late 1960s, early 1970s
- Worked on storage of data in computer systems
- "A Relational Model of Data for Large Shared Data Banks"

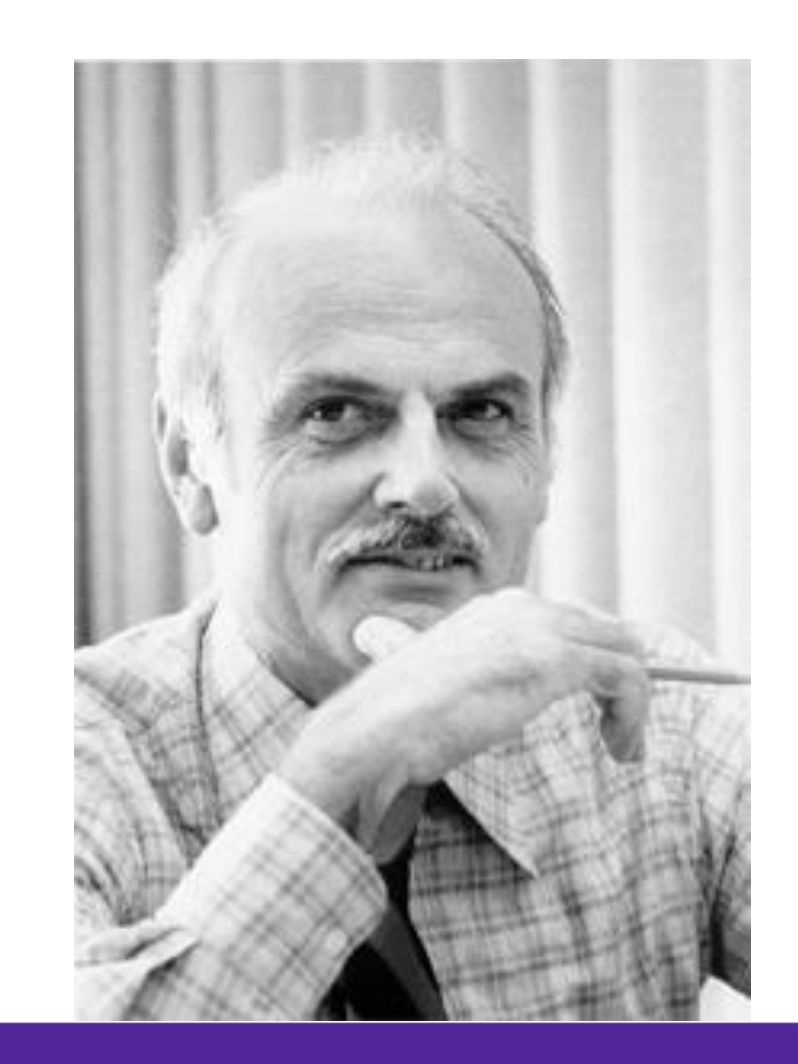

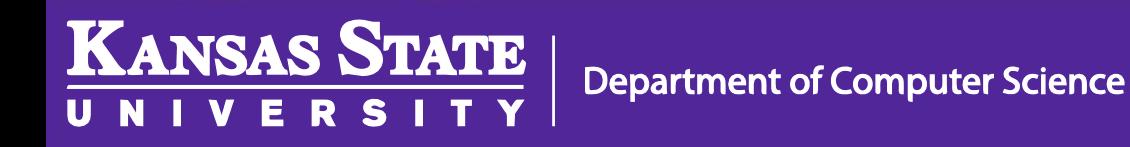

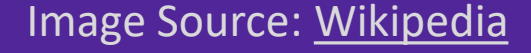

#### Relational Database

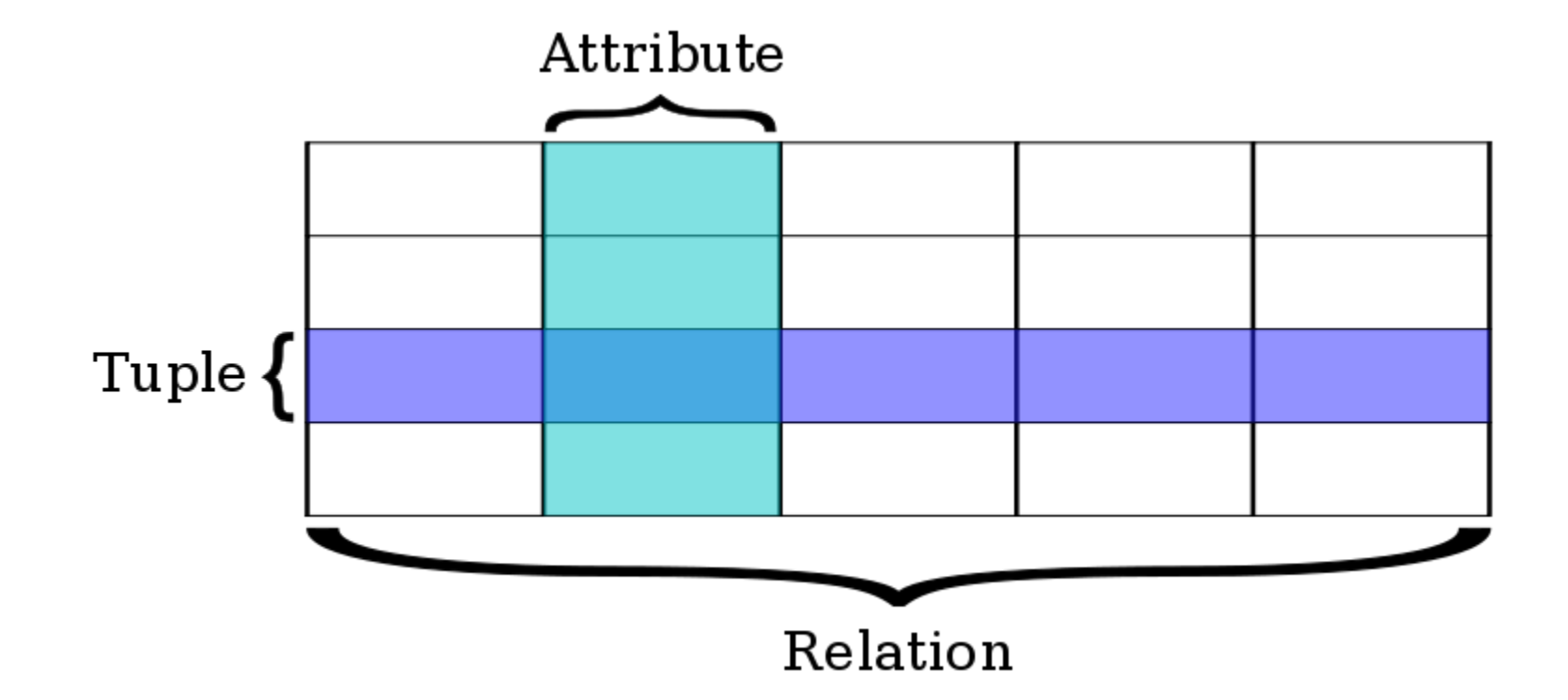

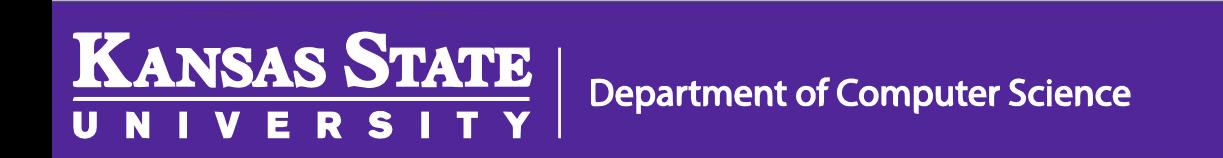

Image Source: [Wikipedia](http://en.wikipedia.org/wiki/Relational_database)

## Relational Database

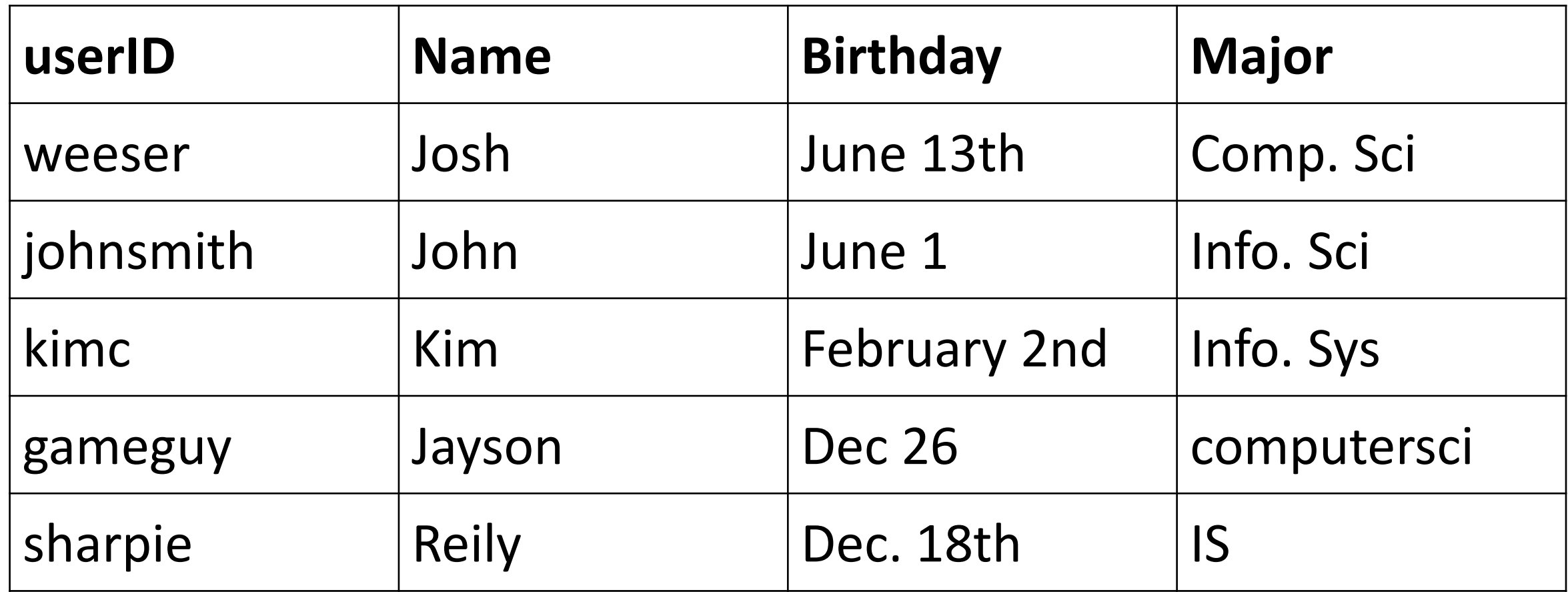

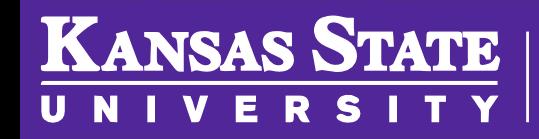

## Why Normalize Data?

- Avoid data anomalies
- Make redesigning easier
- Mirror real-world concepts
- Simplify queries

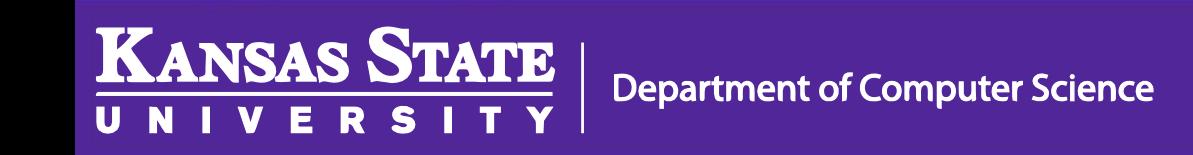

## Related Tables

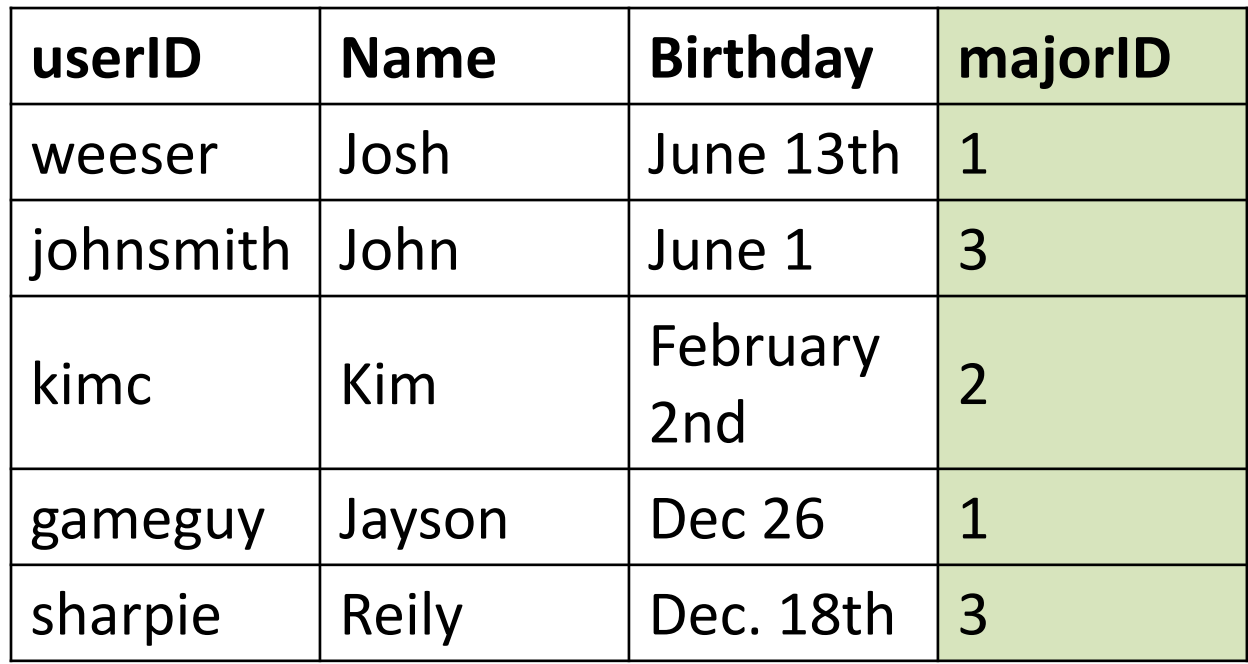

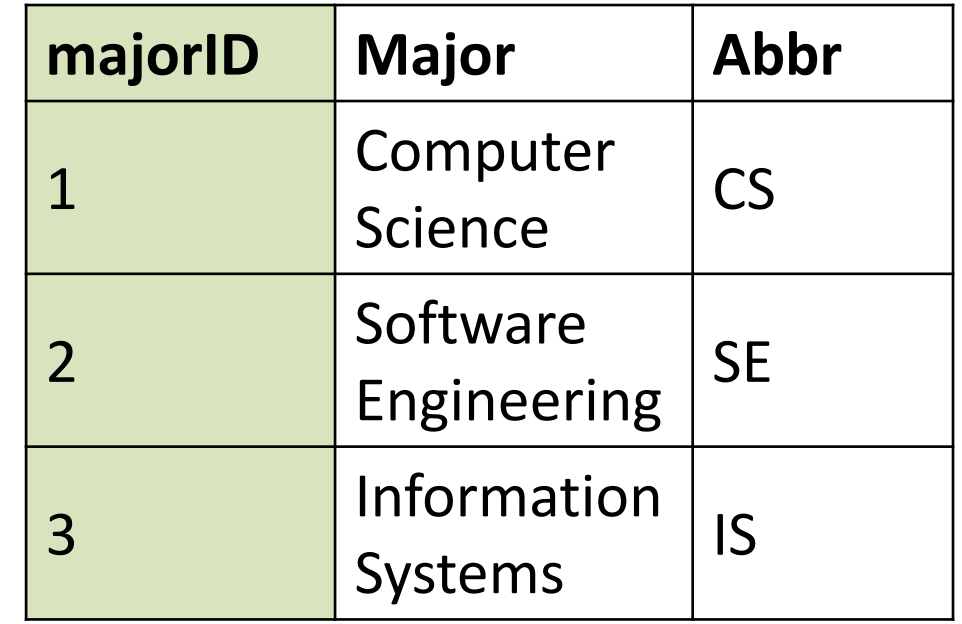

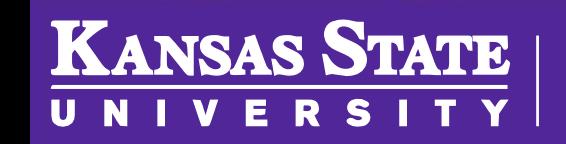

### Storing Phone Numbers

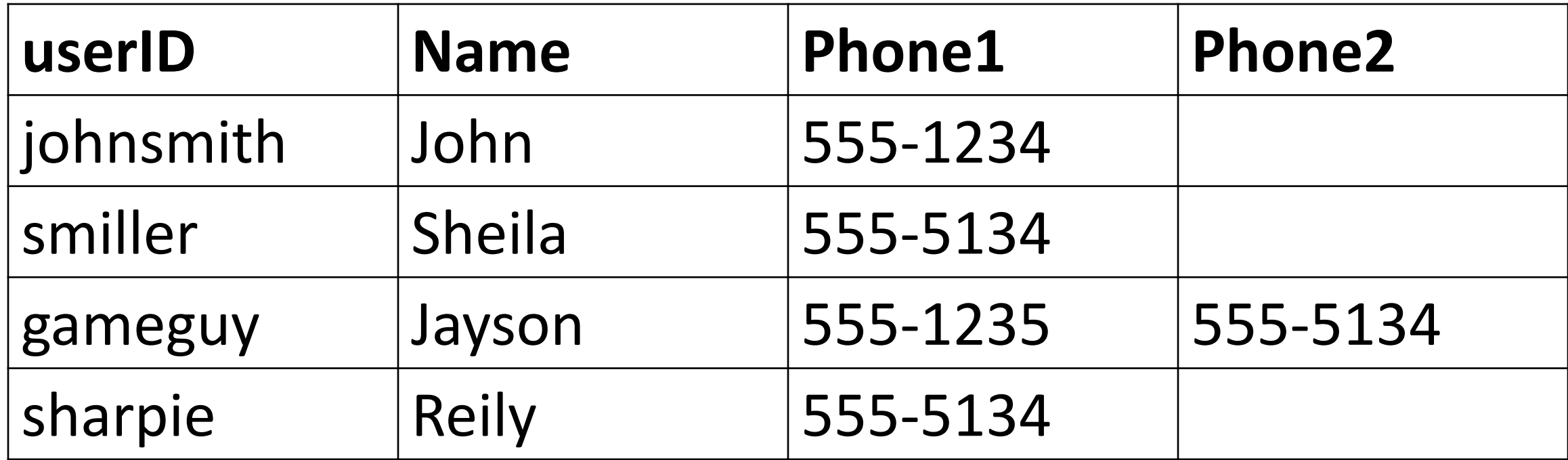

## Many-to-One?

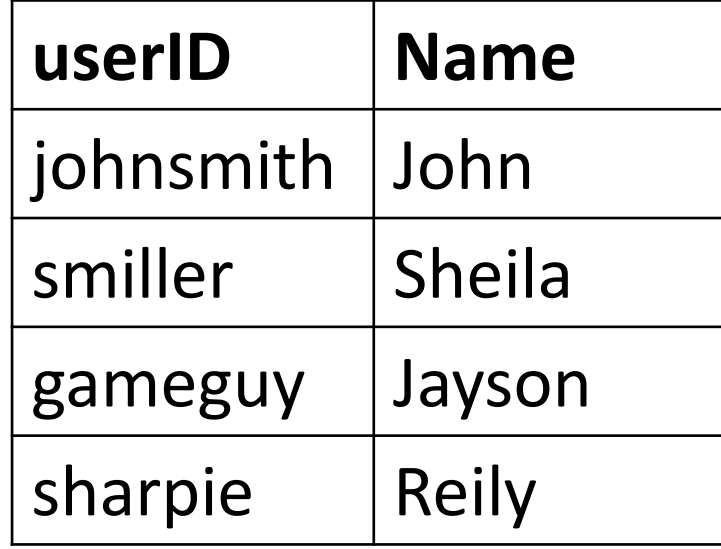

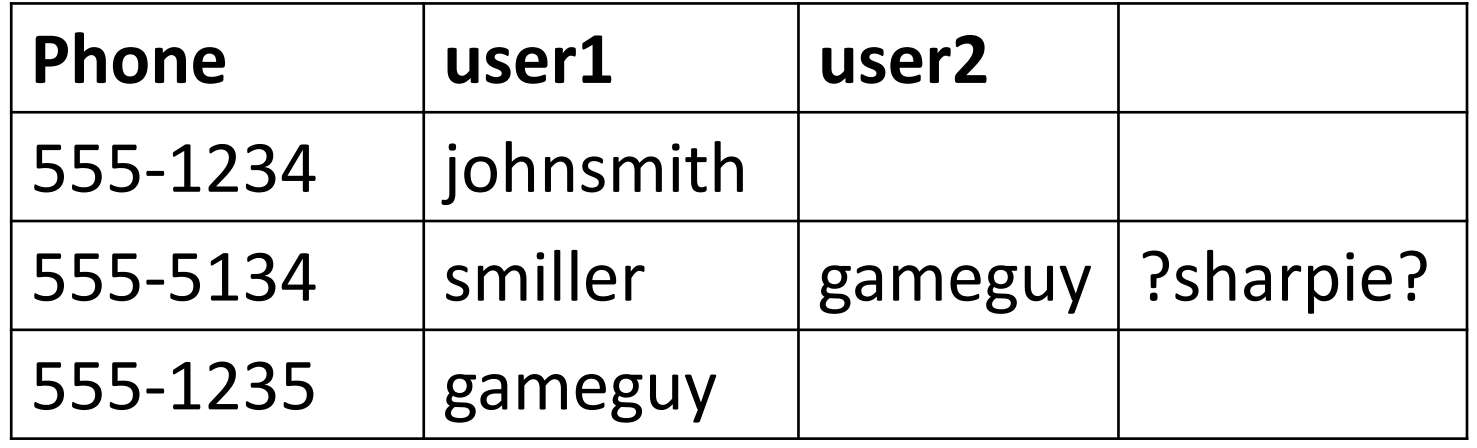

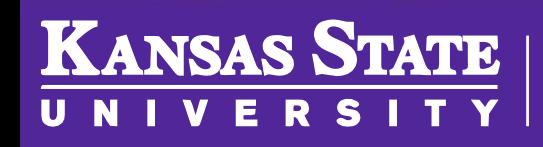

**Department of Computer Science** 

## One-to-Many

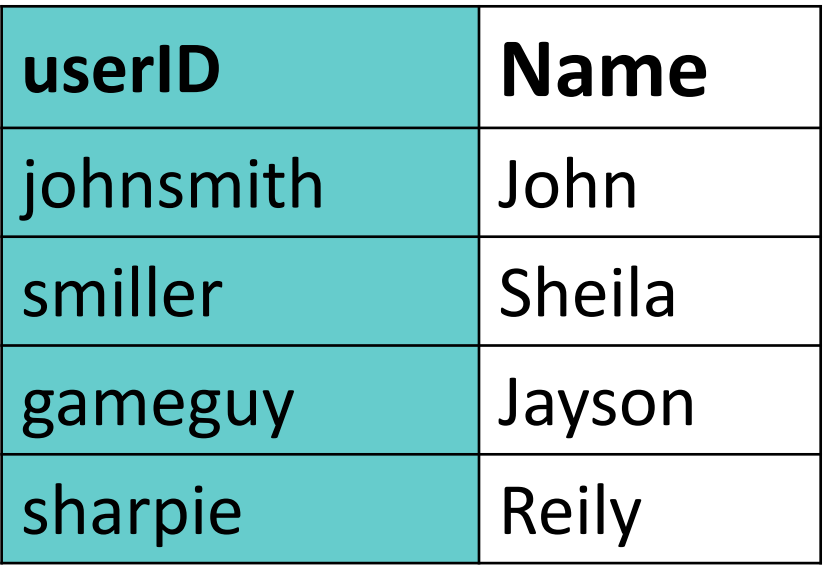

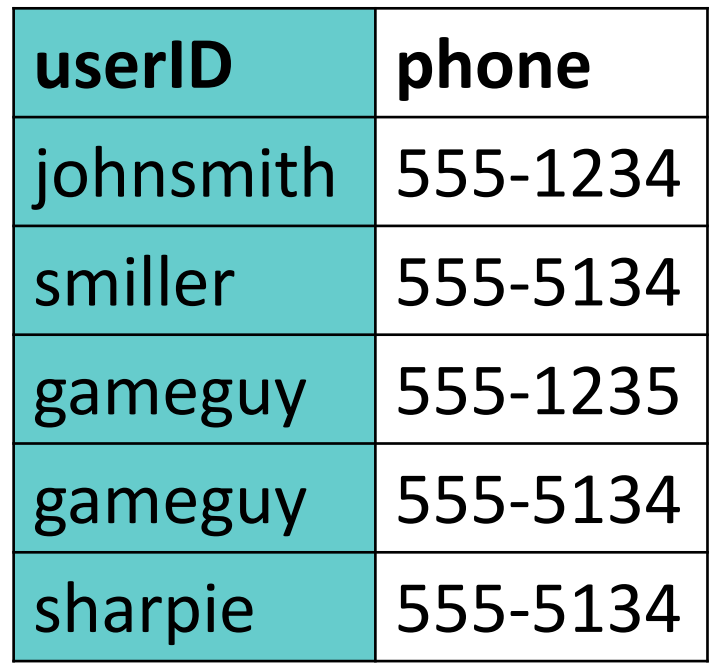

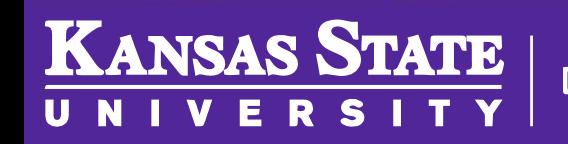

**Department of Computer Science** 

## The World Wide Web

- Where is most of the data in the world stored?
- Internet is like a VERY BIG unstructured database
- Search engines do a decent job
	- ….but how do we go about that?

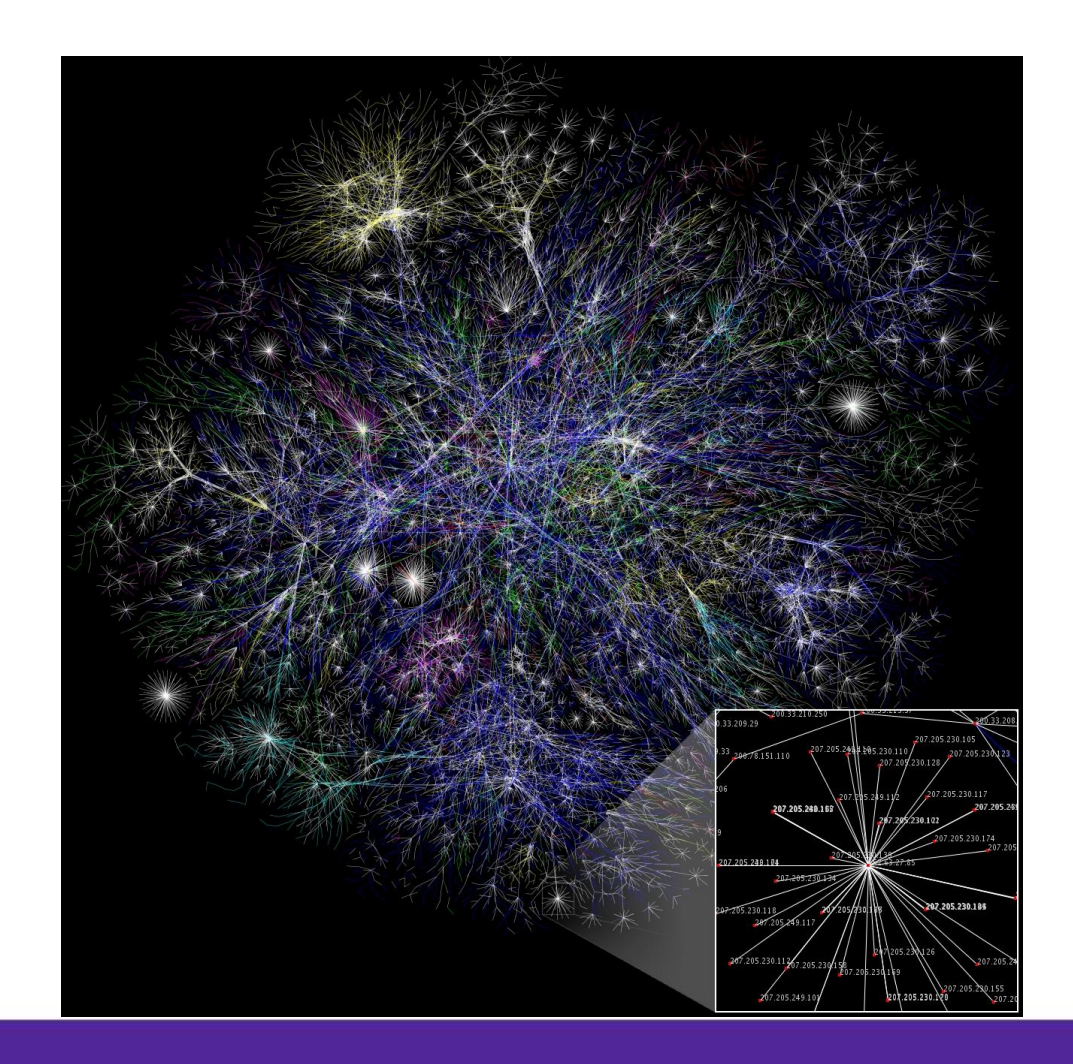

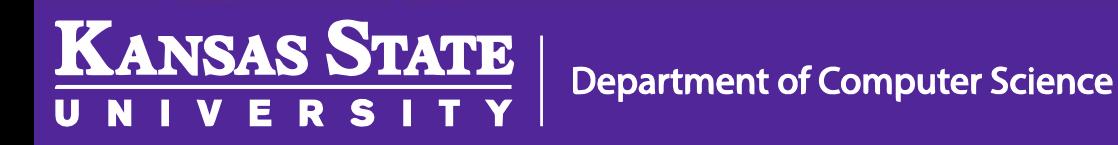

Image Source: [Wikipedia](https://en.wikipedia.org/wiki/Information_theory)

#### Our World Wide Web

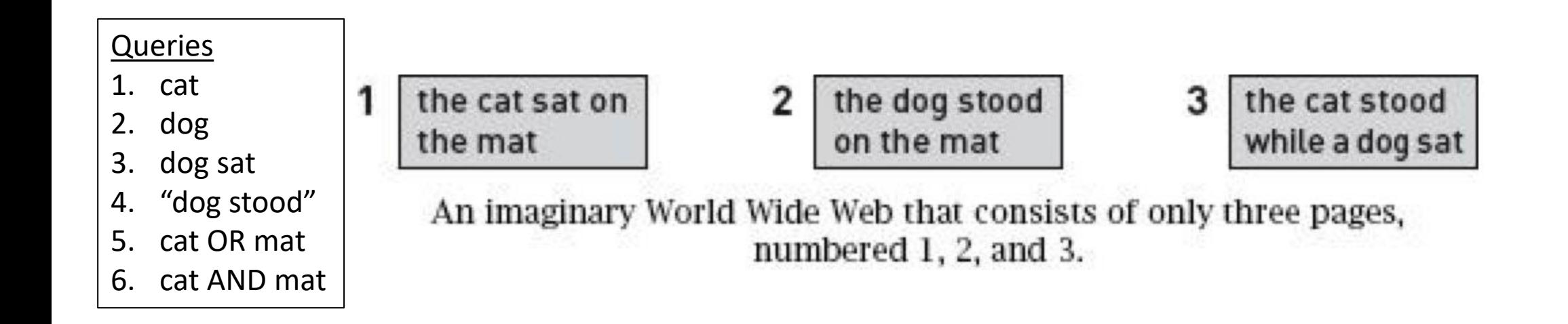

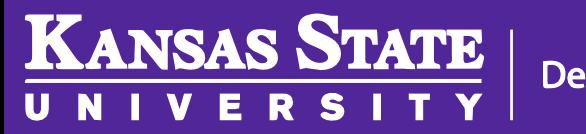

**Department of Computer Science** 

## Indexing

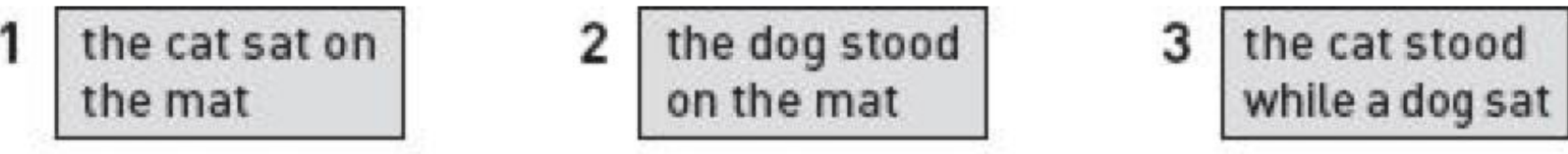

An imaginary World Wide Web that consists of only three pages, numbered 1, 2, and 3.

 $\overline{3}$ 

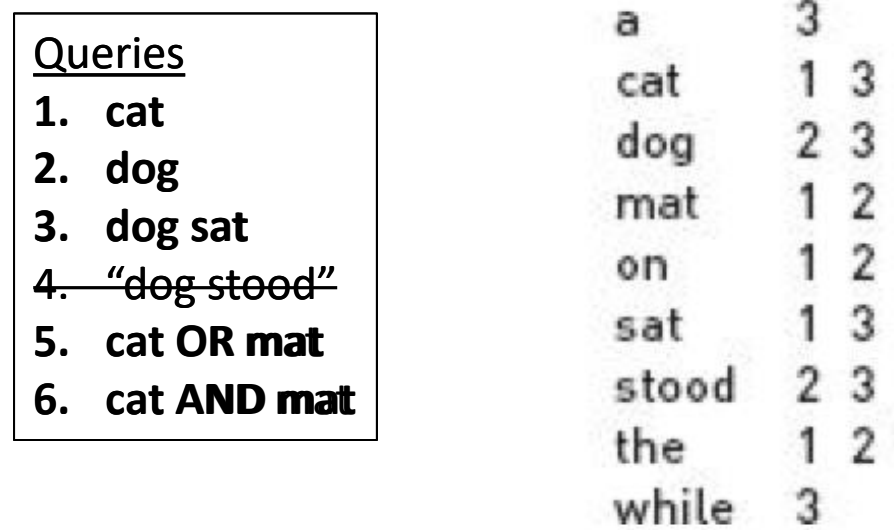

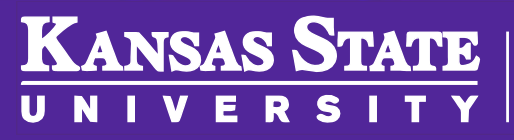

## World Location

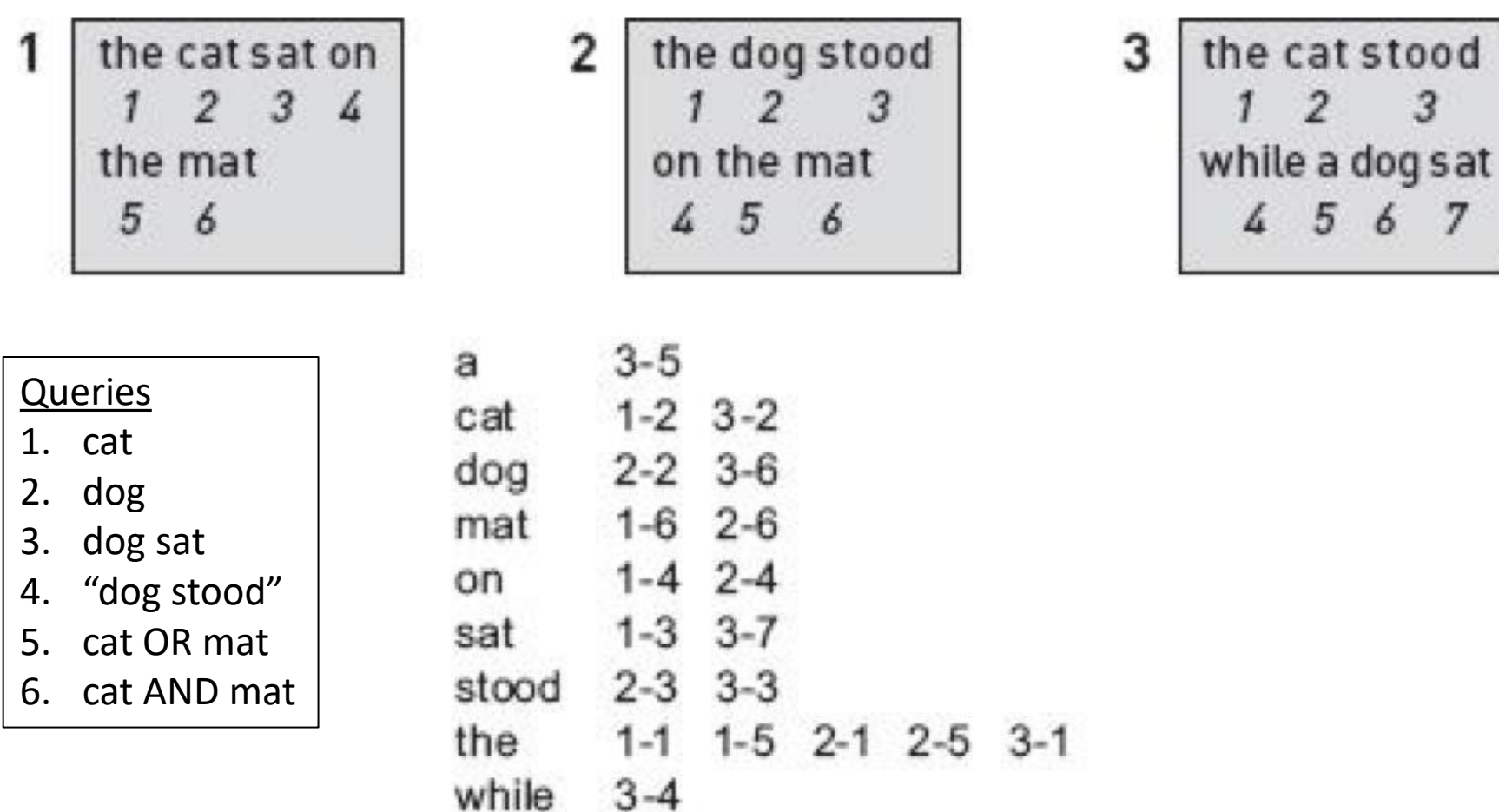

3

6

7

KANSAS STATE

UNIVERSI

 $\overline{\mathbf{Y}}$ 

 $\mathbf{T}$ 

## Algorithm

**INPUT**: a two-word phrase of form, "Word1 Word2" **OUTPUT**: an AnswerList, a list of the numbers of the Web pages that contain the phrase

ALGORITHM:

**KANSAS STATE** 

- (0. The AnswerList starts with nothing saved in it.)
- 1. Extract from the table the list of Page#-Position# pairs for Word1. Call it List1.
- 2. Extract from the table the list of Page#-Position# pairs for Word2. Call it  $list2.$
- 3. For each page#-pos# pair in List1, search List2 to see if there is a pair, page#-(pos#+1). (that is, the page# is the same and pos# differs by  $+1$ ) if yes, then include page# in the AnswerList. if no, then ignore this pair. 4. Announce all the page numbers in AnswerList

#### Nearness

- Look up "cat sat" using the list
- Look up:
	- cat stood
	- "cat stood"
	- cat OR stood
- How would that algorithm change?

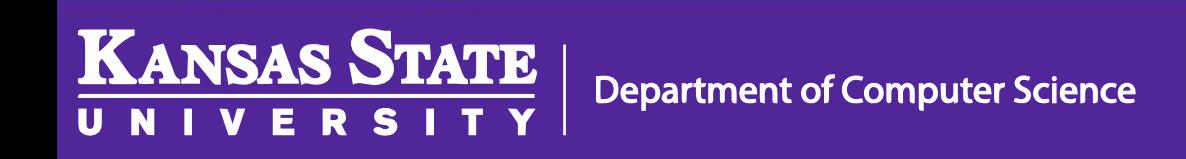

## Ranking

- Which page is more likely to be about dogs? Cats? How could you tell?
- How would you modify the algorithm to account for that?

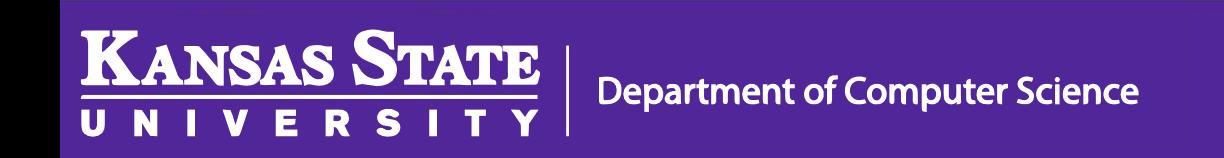

#### Metawords

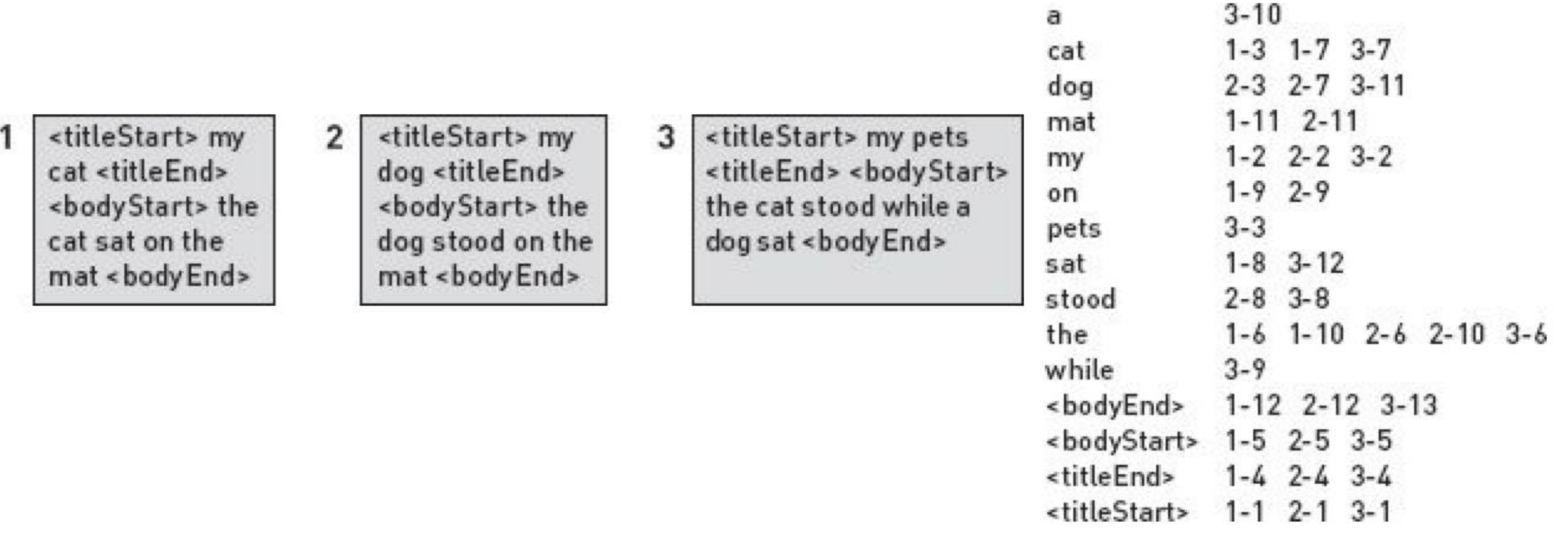

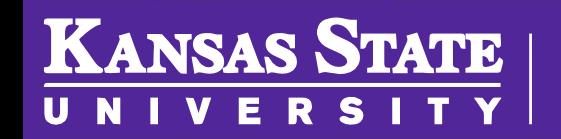

**Department of Computer Science** 

#### AltaVista

- Early web search engine with crawler and indexer
- 1996: 5 servers, 210 GB storage & 4GB RAM on main indexer
- 1998: 20 servers, 500 GB storage & 130 GB RAM, 13 million queries daily
- Bought by Yahoo in in 2003, shut down in 2011

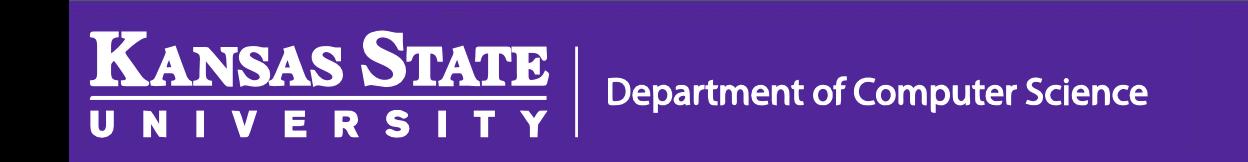

# The Anatomy of a Large-Scale Hypertextual **Web Search Engine**

Sergey Brin and Lawrence Page

Computer Science Department, Stanford University, Stanford, CA 94305, USA sergey@cs.stanford.edu and page@cs.stanford.edu

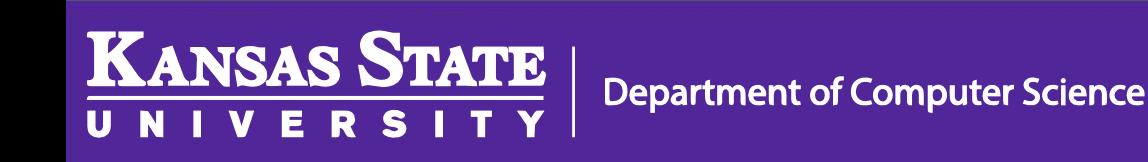

## Hyperlinks

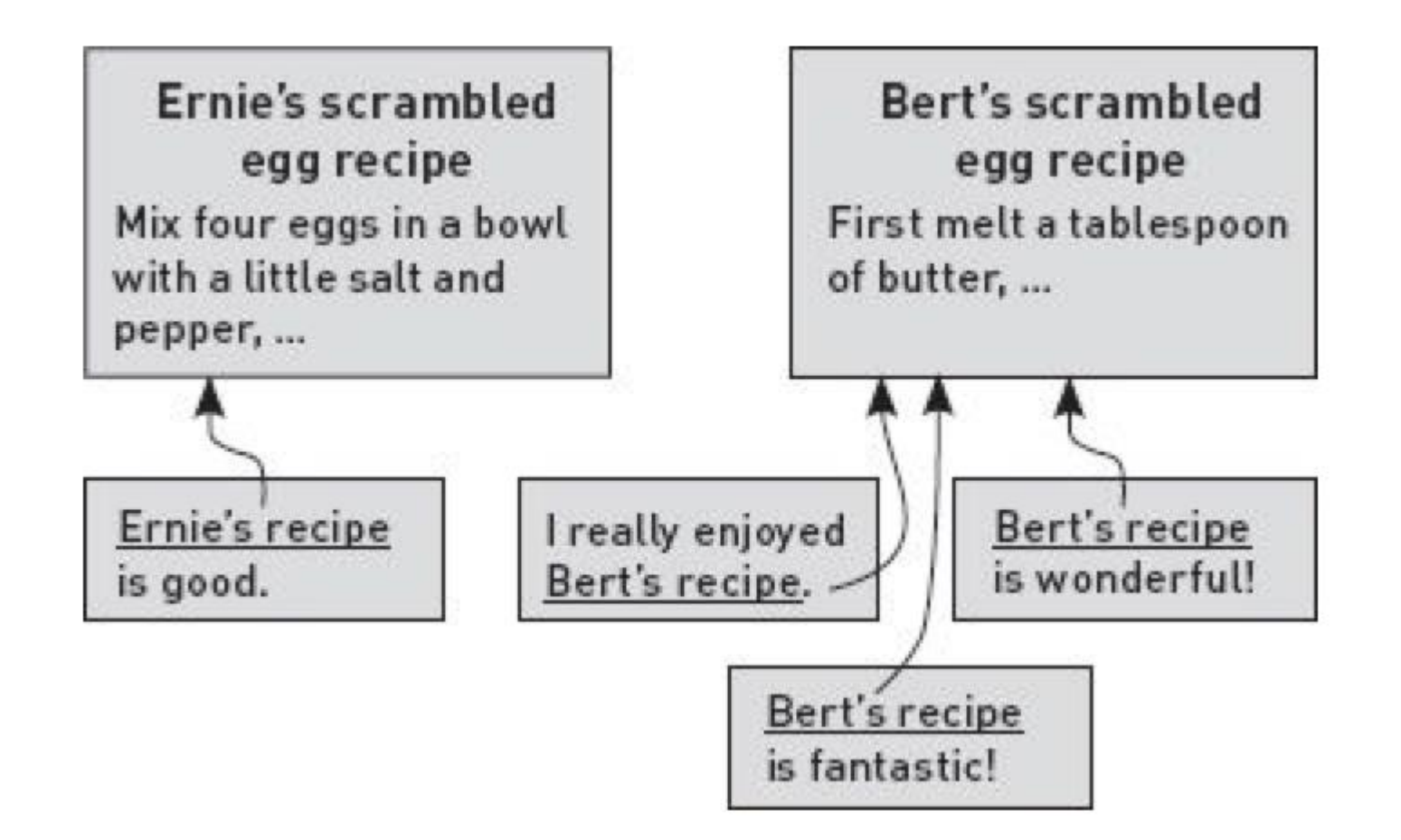

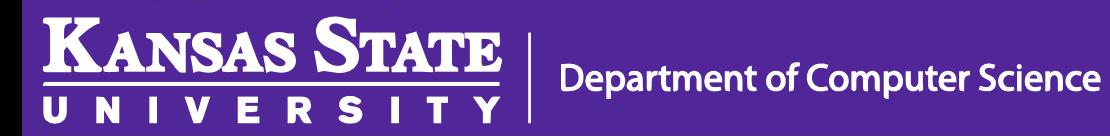

#### Who Wins?

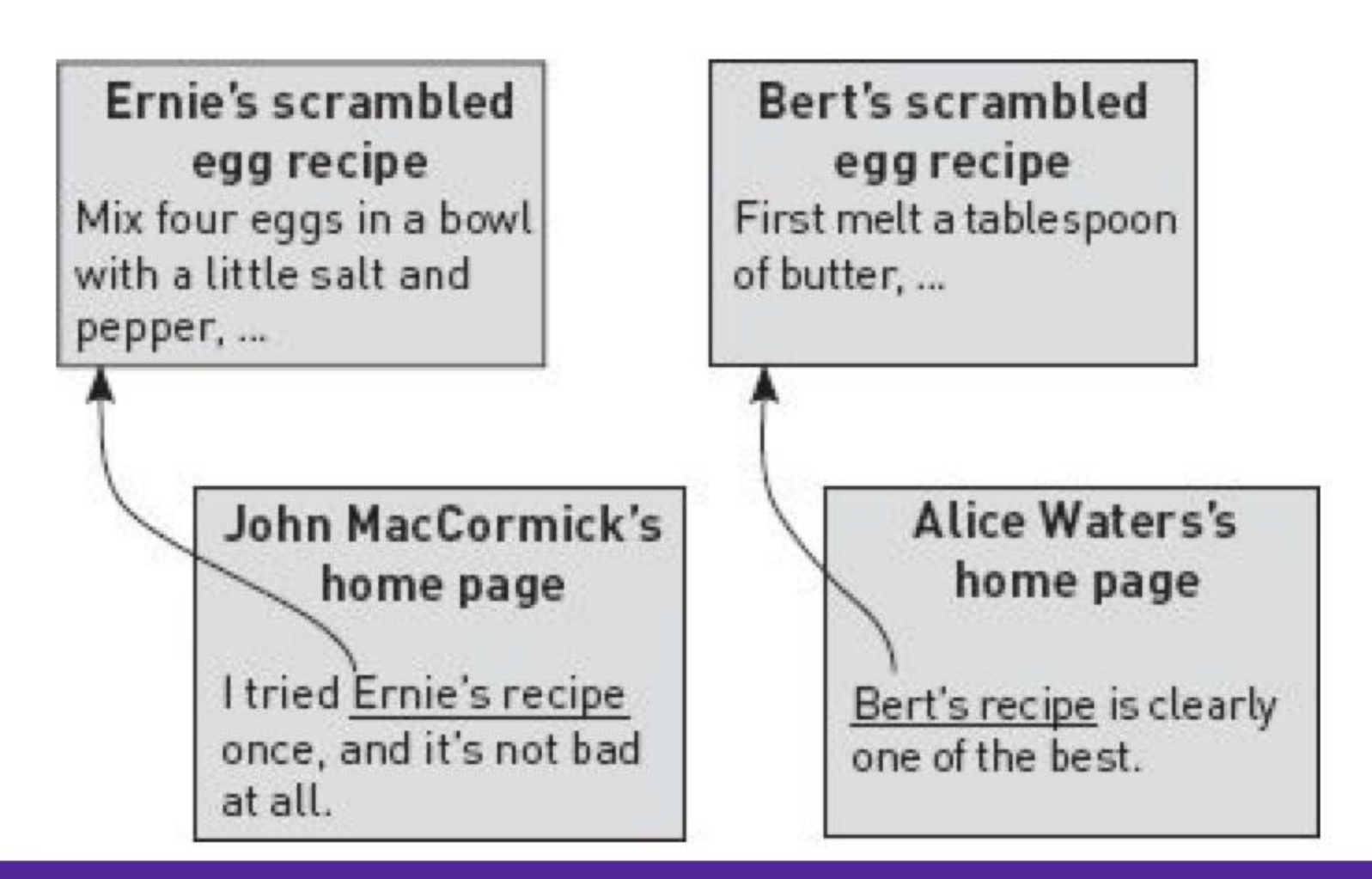

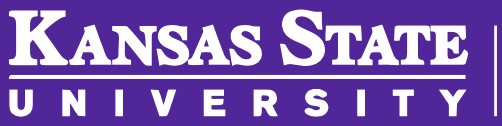

**Department of Computer Science** 

#### Authority

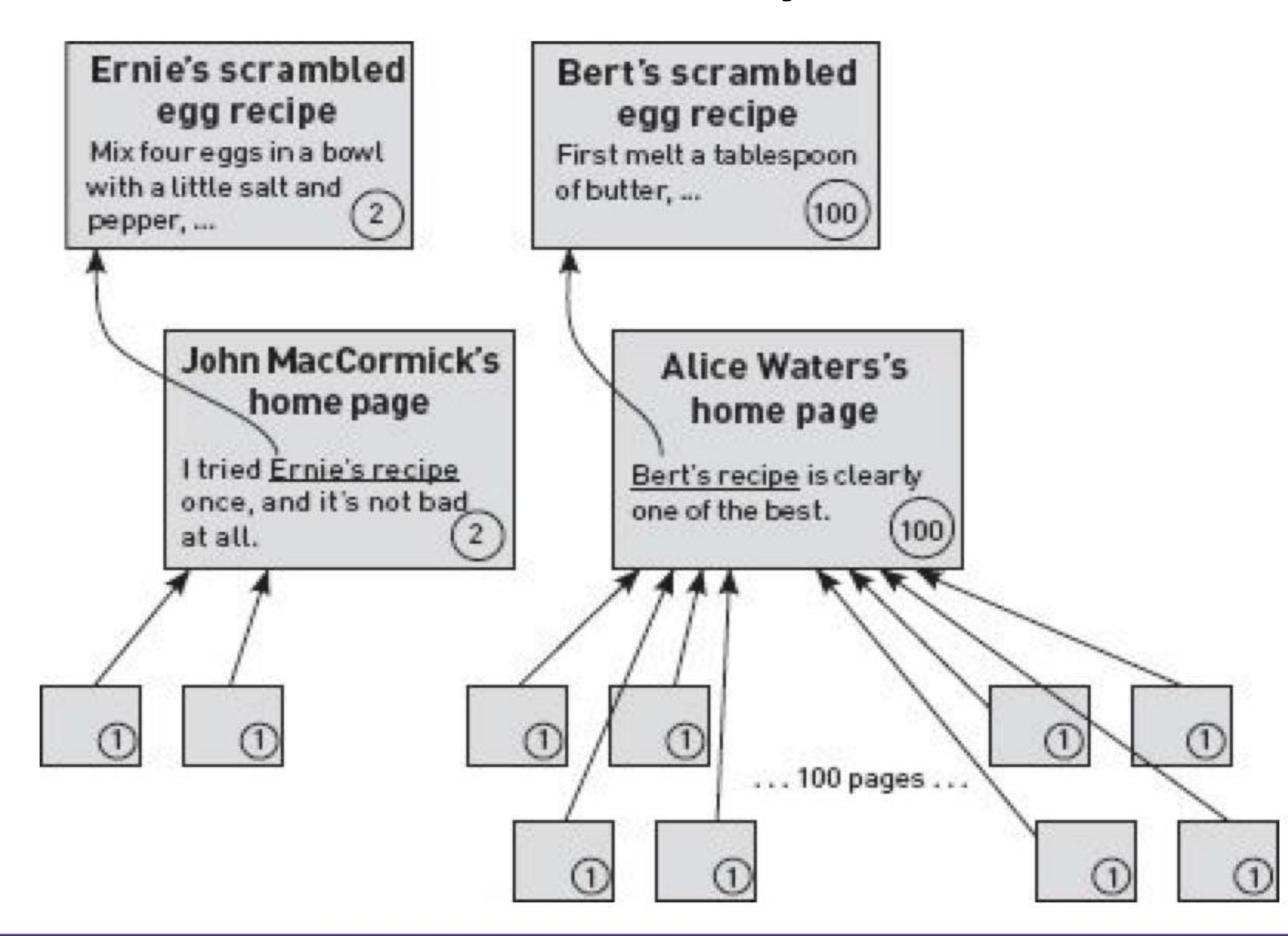

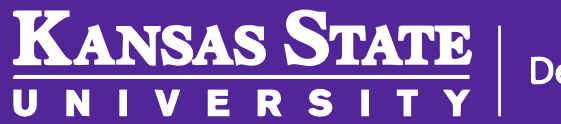

**Department of Computer Science** 

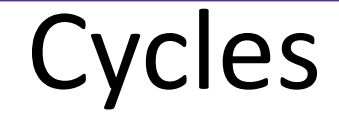

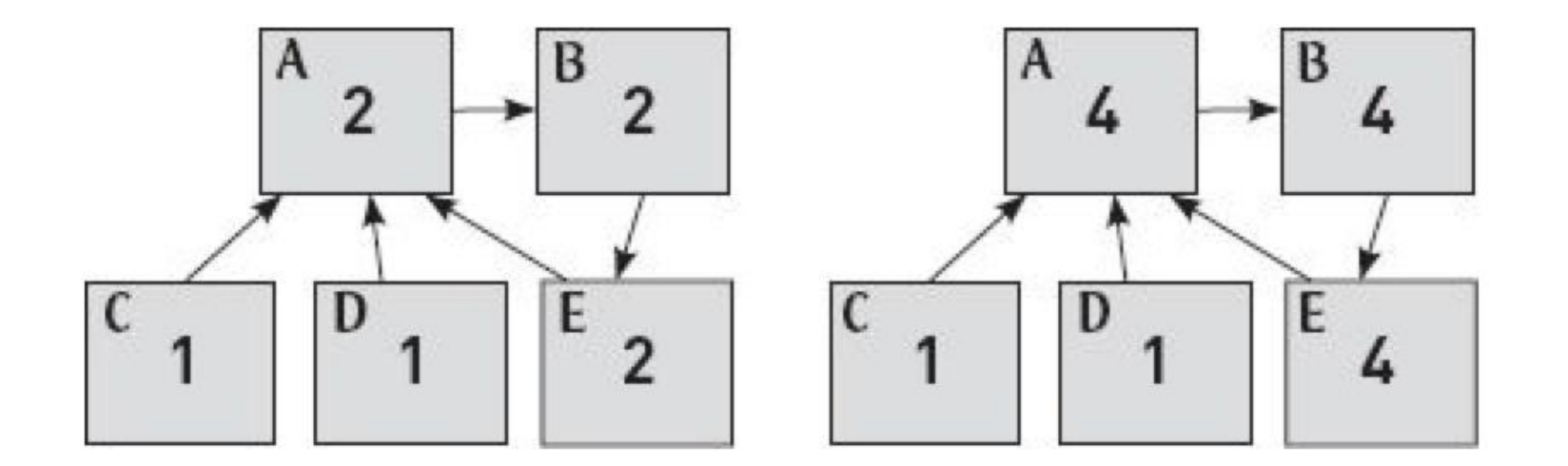

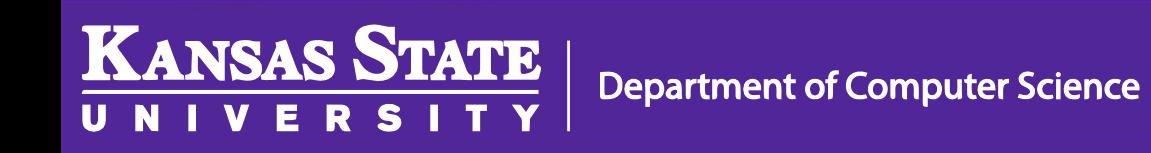

Image Source: *9 Algorithms that Changed the Future* by John MacCormick

24

#### Random Surfer

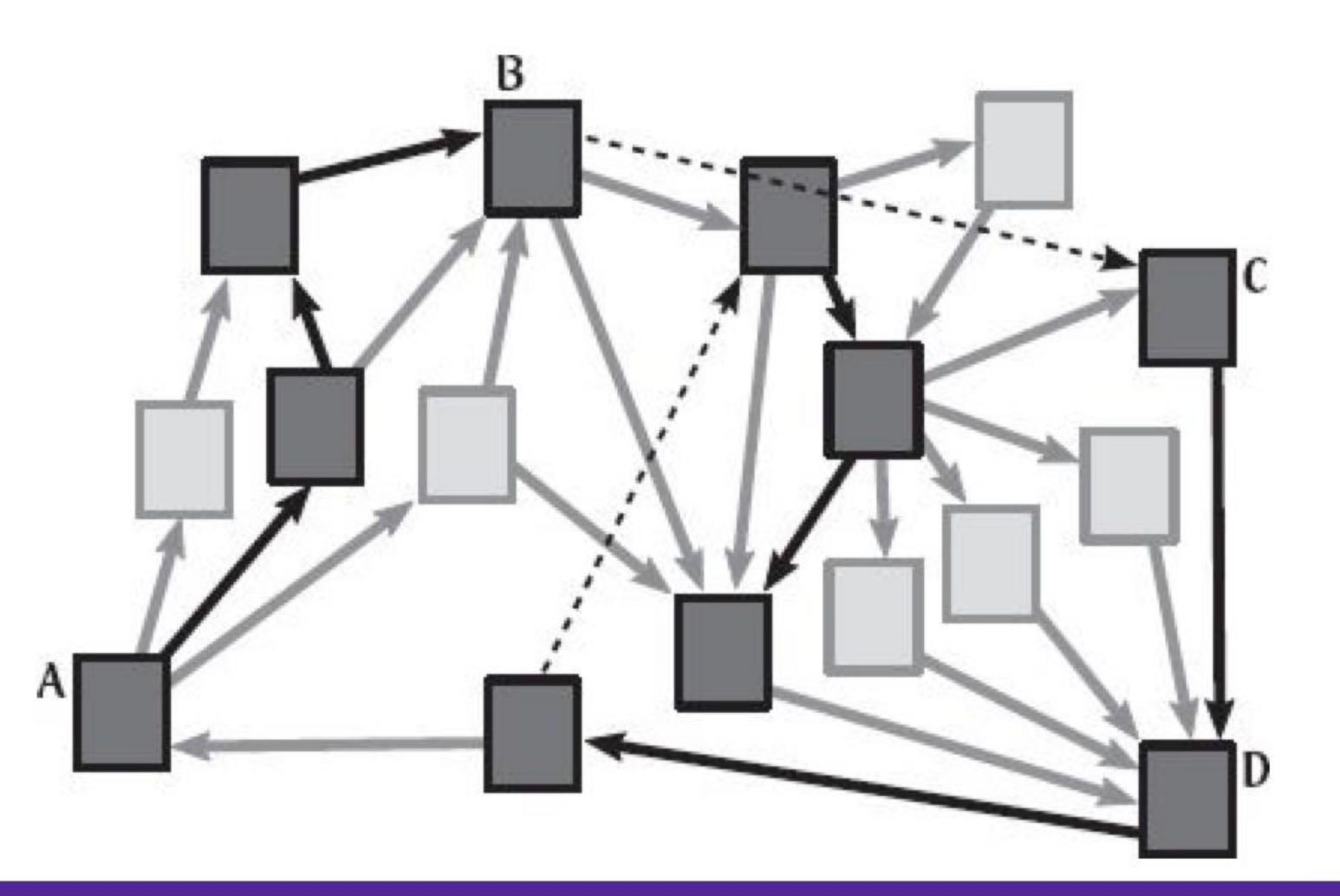

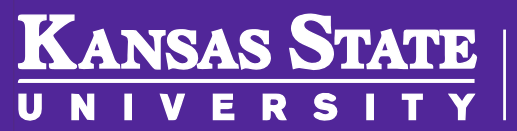

**Department of Computer Science** 

## Page Rank Activity <https://www.random.org/dice>

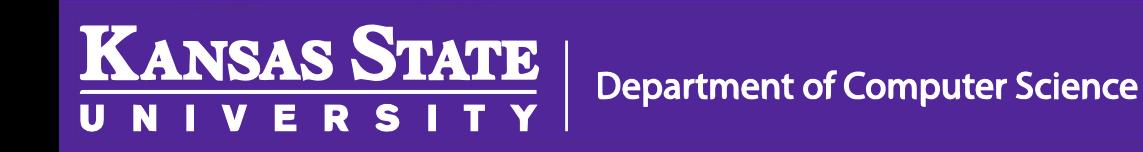

#### Page Rank Example

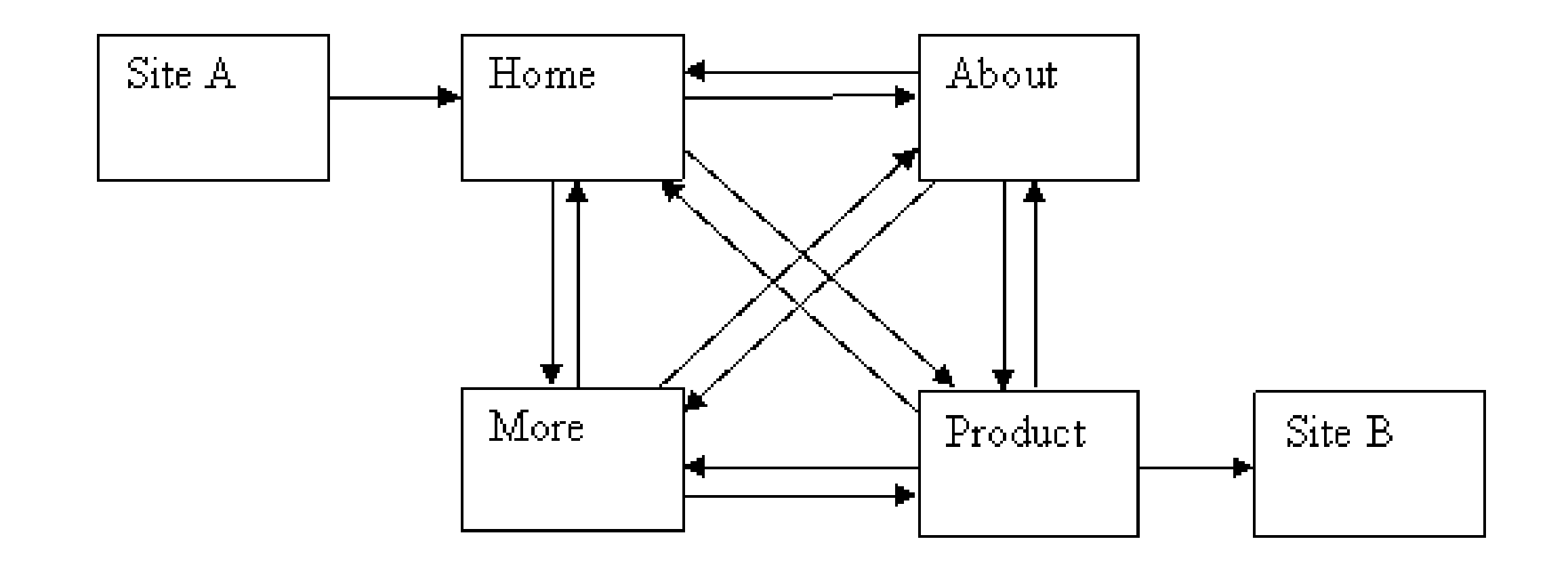

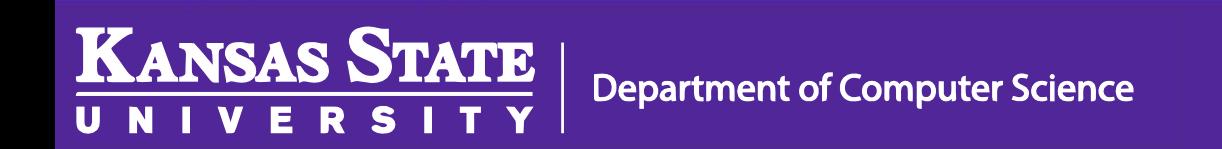

Image Source: **[Ian Rogers -](http://www.cs.princeton.edu/~chazelle/courses/BIB/pagerank.htm) Princeton** 

#### Page Rank Example

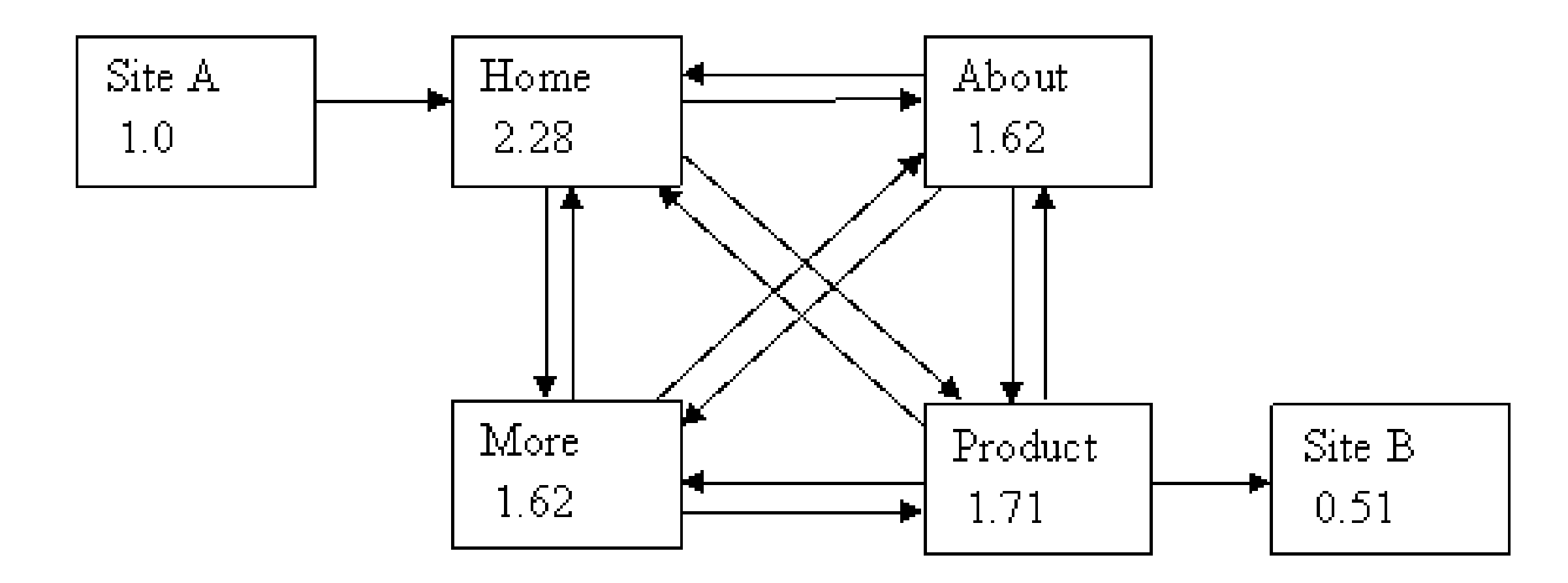

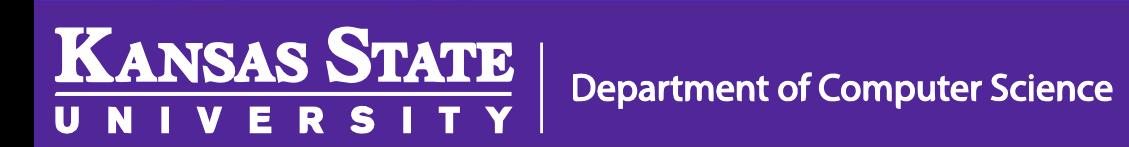

Image Source: [Ian Rogers -](http://www.cs.princeton.edu/~chazelle/courses/BIB/pagerank.htm) Princeton

#### Simulate, Don't Calculate

• Find all paths with length < 5, calculate percentage of times each one appears (count appearances / total paths)

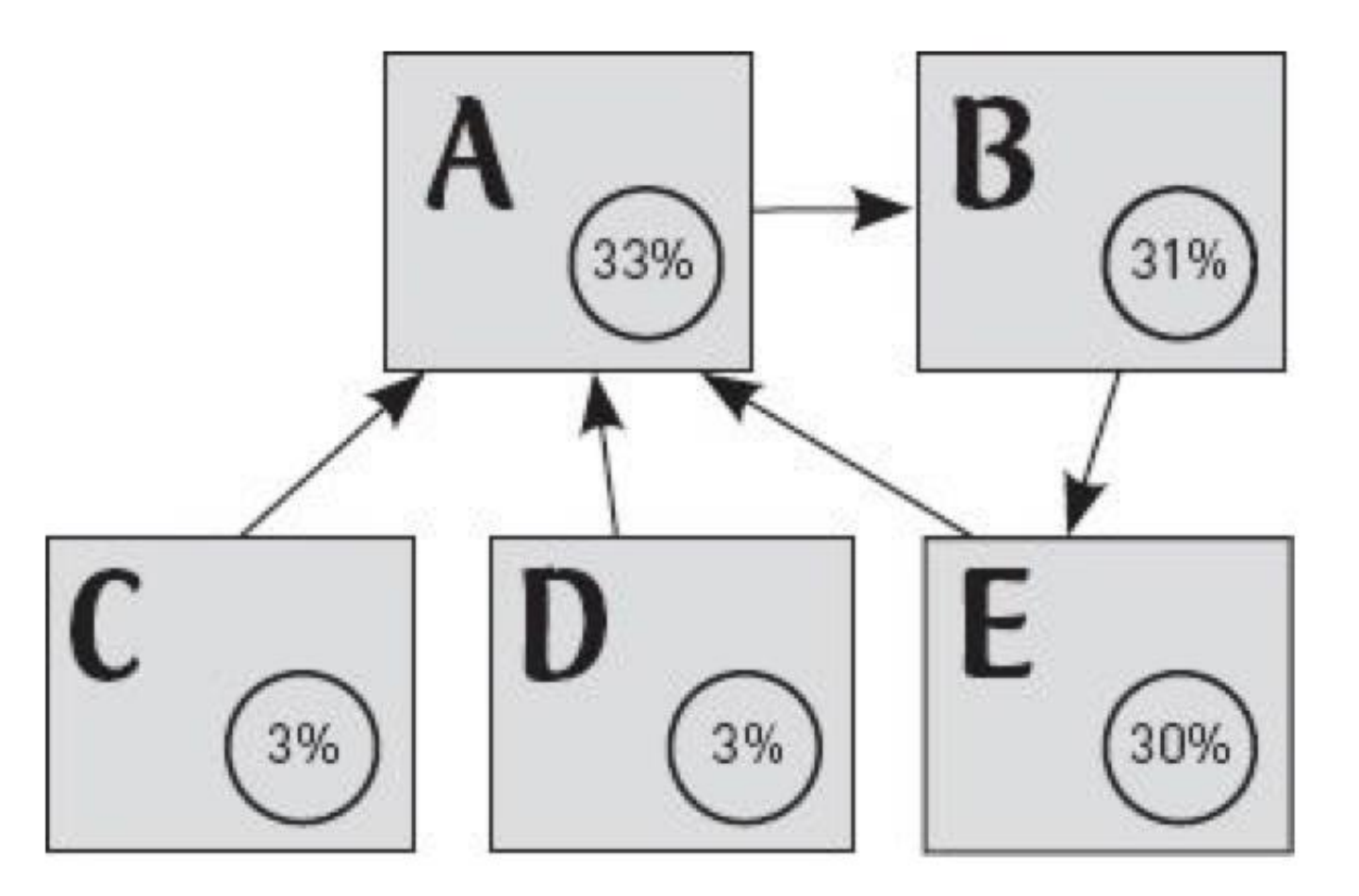

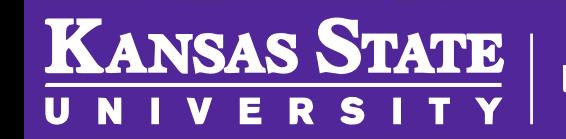

**Department of Computer Science** 

## Problems?

- Web Spam
- Computation Time
- Non-textual Data
- Structured Data
- Others?

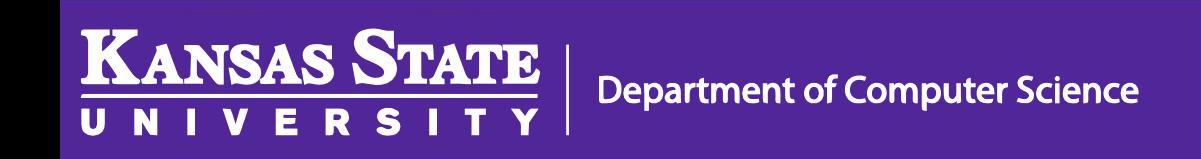

## What is Web 2.0?

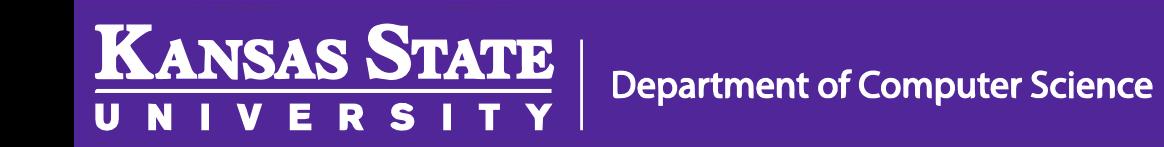

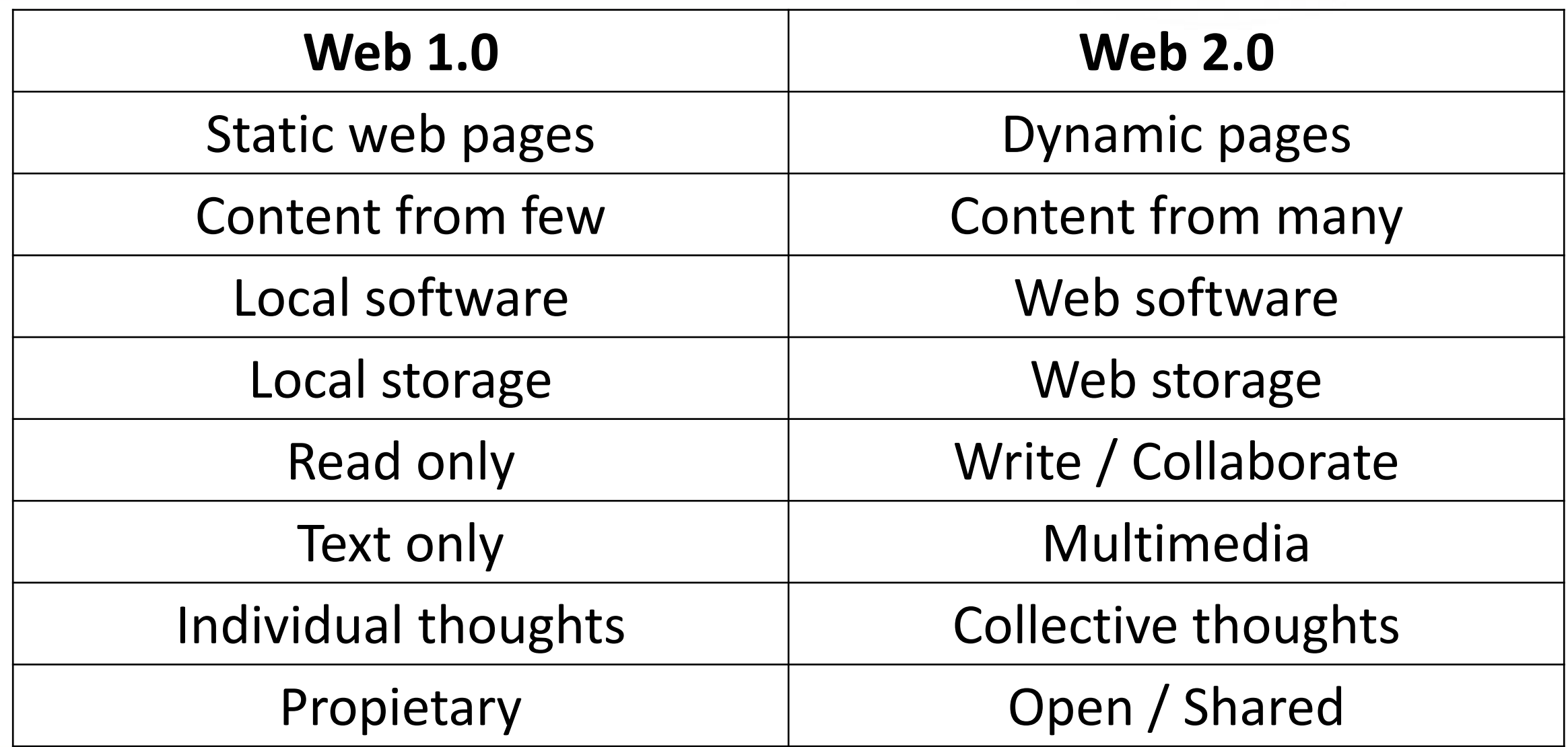

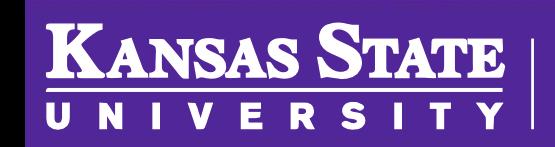

Department of Computer Science

Source: [New Tools Workshop](http://newtoolsworkshop.wikispaces.com/What+is+2.0?)